**ADF View Crack Free Download [32|64bit] 2022 [New]**

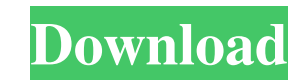

## **ADF View**

Click the Download button and the application will start the installation process. Once installed, you should notice that an icon was added to the system tray to indicate that the app is running. Click the program icon to structure and then move the content to the new disk file. The app is able to create a new ADF file in less than a few seconds. To add files to the disk file, you can simply drag and drop the file to the window. Files can b by defining your preferred scrolling speed and image resolution. The tool is enabled to save the image to any type of image file format by using the Save Image button. You can choose to save the image in BMP, TIF, PNG, GIF stored in TIFF format which can be easily converted to other file types. The interface is designed to ensure that you can access the options without any problem and enable you to browse the files with ease. The customizati the content of the Amiga Disk file in scrolling mode. This option is pretty useful when the files are too large to show on the screen. In addition, the app is able to export the current files from the disk to PDF, RTF, HTM edit the content. The tool can browse files on both the internal and external hard drives. Closing Words The ADF View program should enable your operating system to open and navigate files on the Amiga Disk format. Moreove who use the Amiga Operating System. REVIEW SUMMARY ADF View is a

#### **ADF View Crack+ Activation Code X64**

KeyMacro is a freeware keyboard macro recorder and recorder tool. It records and recodes mouse movements and keyboard shortcuts. Any combination of actions can be recorded. FEATURES Records mouse and keyboard events. Runs hotkeys. Records shortcuts. Records files, applications and URLs. Plays back the recorded events. Pressing hotkeys switches between the recorded actions. Record repeat mode. Manage hotkeys, keyboard and screen coordinate r learning engine. AUTOCAP editor. Database back-up. Support for F5. SUPPORT FOR Windows 2000/XP/2003/7/8/10 (32 and 64 bit). Mac OS X 10.7 and later (Mac OS X 10.7 and later). Google Chrome, Firefox, Opera and Internet Expl shortcuts to XSD files. Use the Program to back up and restore the database. Use the Wizard to create and open the database. Can be used to design and distribute custom shortcuts. WORKS ON Record and recode mouse movements coordinates. Records hotkeys and shortcuts. Records files, applications and URLs. Play back the recorded actions. Record hotkeys (Ctrl+Alt+Del) in Windows. Record shortcut (Ctrl+Alt+Shortcut) in Windows. Playback record sc Notifies about recorded mouse and keyboard actions. Records from the current screen coordinates. Pressing hotkeys switches between the recorded actions. Have more information, visit this site: Product Key: KeyMacro Dicense

# **ADF View Crack License Keygen**

- Supports 32 and 64 bit Windows 8, 7, Vista, XP - Read and create the file structure, browse them, rename and delete - Supports Amiga File System with and without loop - Supports single ADF, directories and contents - Sup installation, just unzip the files - Supports the shell integration and context menu - Export data, check out the files - Support for both 32 and 64 bit systems - Supports Windows 7 and 8 - Supports Windows XP - Document a Some Windows XP users reported that the program stopped working and a certain file(s) had to be removed. The bug has been fixed and a new installer has been released. - Added for Vista users a "select all" option for the i has been fixed and a new installer has been released. - Update: - New installer. Now contains an uninstall option. - New installer. Download the update package below. - New installer. Download the update package below. Req - New installer, for Windows 8 and Windows 7. - Fix for files that had no extensions in the file listing. - Fix for error that appeared when an ADF file was opened. - Fix for crash that occurred when an ADF file had an unk ADF files with different directories. - Fix for ADF files with different file extensions. - Fix for context menu. - Fix for crash when extracting ZIP files. - Fix for file renaming and directory editing. - Fix for context

## **What's New in the?**

ADF View is a lightweight tool that should enable your operating system to open ADF files in order to browse their content. The program is integrated in the Windows shell and allows you to easily open the files just like b personal computers. However this file format is not natively supported by Windows which requires third party tools to browse the file content. This tool aims to provide you with a solution to this problem in order to easil be opened without other programs. Unlike standalone applications, this tool requires no configuration and features a simple installation process. This should enable you to browse the ADF file within a few seconds after dow Windows versions, it can still be used to browse Amiga disk files. Moreover, you can export, rename and delete files by using the context menu. An useful feature is the ability to create an Amiga Disk and store your files connect it to the PC and edit the file structure. The installation includes support for both 32 and 64-bit systems which enables you to use the browsing ability on multiple computers. In our tests, it successfully explored your PC, the ADF View shell extension can get the job done. Details New License Freeware File Name ADF View, 4.2.1, Microsoft and all associated logos are trademarks and/or registered trademarks of Microsoft Corporation in

# **System Requirements For ADF View:**

Minimum: OS: Windows 7, 8.1, 10 Processor: Intel Core i5-3570K Memory: 8 GB RAM Graphics: NVIDIA Geforce GTX 660 or AMD HD7850 with 2 GB VRAM DirectX: Version 11 Hard Drive: 60 GB available space Recommended: Processor: In

<https://clowder-house.org/wp-content/uploads/2022/06/mylrah.pdf> [https://imeobi.io/upload/files/2022/06/pyCRCILr4q7yaRaqB1t1\\_06\\_9f47b9c2362ec4ed7805db93286ebef4\\_file.pdf](https://imeobi.io/upload/files/2022/06/pyCRCILr4q7yaRaqB1t1_06_9f47b9c2362ec4ed7805db93286ebef4_file.pdf) <https://www.raven-guard.info/quick-file-renamer-lite-crack-serial-number-full-torrent-final-2022/> [https://www.darussalamchat.com/upload/files/2022/06/bce1eGhEMkSCLpOFTmyN\\_06\\_c86023197e99f75ed76a2caf76212029\\_file.pdf](https://www.darussalamchat.com/upload/files/2022/06/bce1eGhEMkSCLpOFTmyN_06_c86023197e99f75ed76a2caf76212029_file.pdf) https://www.dardssalamenat.com/dipload/rifes/2022/00/0ecTeGiffenEnkkSeEpOT ThiyiN 00 Co<br><https://www.cad2parts.com/find-039em-all-crack-product-key-free-3264bit-updated-2022/> <https://calminax.se/?p=920> [https://omaamart.com/wp-content/uploads/2022/06/Canyon\\_Screensaver.pdf](https://omaamart.com/wp-content/uploads/2022/06/Canyon_Screensaver.pdf) [https://copainca.com/wp-content/uploads/2022/06/Cool\\_Free\\_DVD\\_to\\_AVI\\_WMV\\_MPEG\\_MP4\\_iPhone\\_3GP\\_Ripper.pdf](https://copainca.com/wp-content/uploads/2022/06/Cool_Free_DVD_to_AVI_WMV_MPEG_MP4_iPhone_3GP_Ripper.pdf) <http://fasbest.com/?p=24527> [https://evolvagenow.com/upload/files/2022/06/d62VM1tmsJ5bUmBKAsQD\\_06\\_9f47b9c2362ec4ed7805db93286ebef4\\_file.pdf](https://evolvagenow.com/upload/files/2022/06/d62VM1tmsJ5bUmBKAsQD_06_9f47b9c2362ec4ed7805db93286ebef4_file.pdf)

Related links: